$,$  tushu007.com

## $<<$ Visual Basic $60$

书名:<<Visual Basic6.0实用编程技术>>

- 13 ISBN 9787508400174
- 10 ISBN 7508400178

出版时间:1999-6

页数:513

字数:752000

extended by PDF and the PDF

http://www.tushu007.com

## $,$  tushu007.com  $<<$ Visual Basic $60$

 $\nu$  Viual Basic  $\nu$ 

ActiveX Visual Basic

Visual Basic and Visual Basic

Basic<br>Visual Basic  $\sqrt{a}$  Visual Basic entry  $\sqrt{a}$  , tushu007.com

## $<<$ Visual Basic $60$

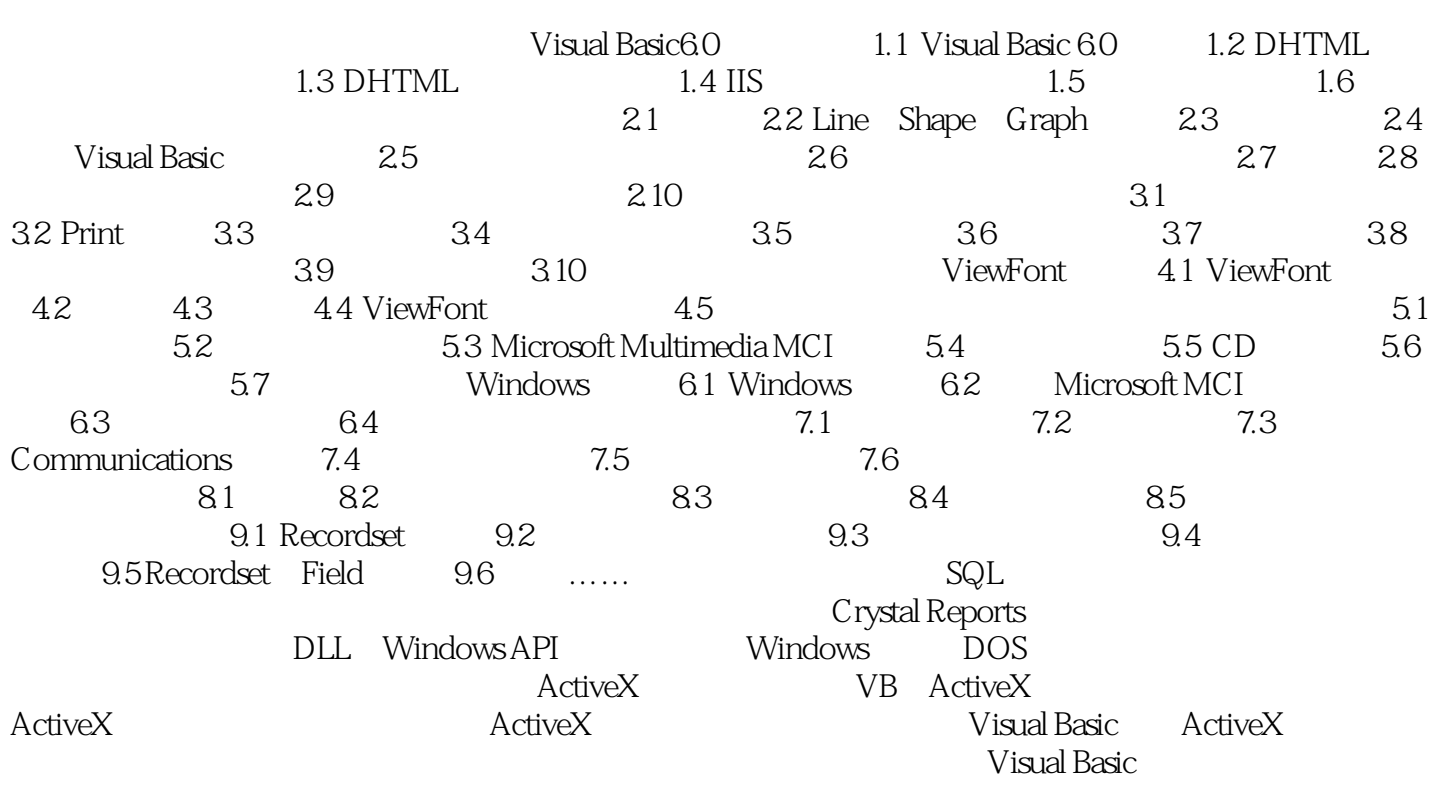

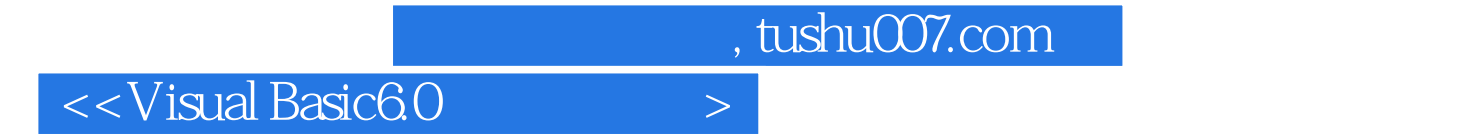

本站所提供下载的PDF图书仅提供预览和简介,请支持正版图书。

更多资源请访问:http://www.tushu007.com